aire détails lues du <sup>t</sup> modifier ger une tilmage

(lies

Ire

y errata >d to

ntne peiure, ipon h

32X

 $\frac{1}{32x}$ 

The copy filmed here has been reproduced thanks to the generosity of:

Nationai Library of Canada

The images appearing here are the best quality possible considering the condition and legibility of the original copy and in keeping with the filming contract specifications.

Original copies in printed paper covers are filmed beginning with the front cover and ending on the last page with a printed or Illustrated impression, or the back cover when appropriate. All other original copies are filmed beginning on the first page with a printed or illustrated impression, and ending on the last page with a printed or Illustrated Impression.

The last recorded frame on each microfiche shall contain the symbol  $\rightarrow$  (meaning "CON-TINUED"), or the symbol  $\nabla$  (meaning "END"), whichever applies.

Maps, plates, charts, etc., may be filmed at different reduction ratios. Those too large to be entirely included in one exposure ere filmed beginning in the upper left hand corner, left to right end top to bottom, as many frames as required. The following diagrams Illustrate the method:

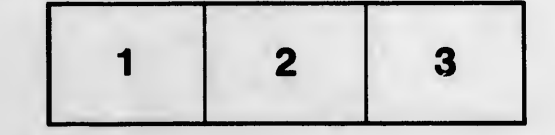

L'exemplaire filmé fut reproduit grâce à la générosité de:

BIbliothdque nationale du Canada

 $\sqrt{2}$ 

۰

Les images suivantes ont 6t6 reproduites avec ie plus grand soin, compte tenu de la condition et de la netteté de l'exemplaire filmé, et en conformité avec les conditions du contrat de filmage.

Les exemplaires originaux dont la couverture en papier est imprimée sont filmés en commençant par ie premier plat et en terminant soit par la dernière page qui comporte une empreinte d'Impresslon ou d'illustration, soit par ie second plat, salon Ie cas. Tous les autres exemplaires originaux sont filmés en commençant par la première page qui comporte une empreinte d'Impresslon ou d'illustration et en terminant par la dernière page qui comporte une telle empreinte.

Un dee symboles suivants apparaftra sur la dernière image de chaque microfiche, selon le cas: le symbole - signifie "A SUIVRE", le symbole  $\nabla$  signifie "FIN".

Les cartes, planches, tableaux, etc., peuvent dtre filmés à des taux de réduction différents. Lorsque la document est trop grand pour être reproduit en un seul cliché, il est filmé à partir de l'angle supárieur gauche, de gauche à droite, et de haut en bas, en prenant Ie nombre d'images nécessaire. Les diagrammes suivants illustrent la méthode.

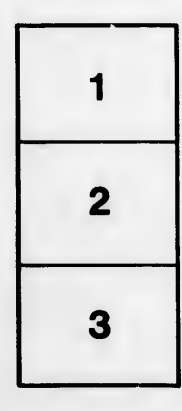

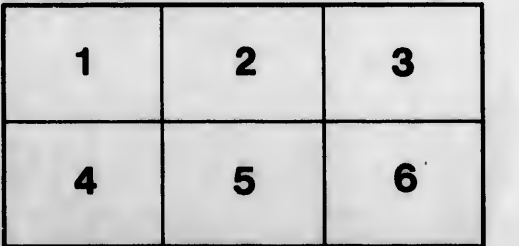